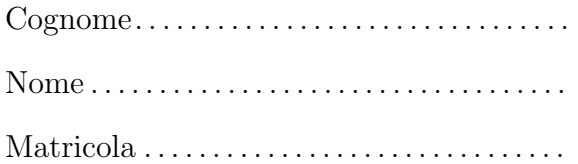

## Programmazione

Prova scritta del 22 settembre 2014 TEMPO DISPONIBILE: 2 ore

Negli esercizi proposti si utilizzano le seguenti classi:

- Classe astratta Number: ogni oggetto della classe rappresenta un valore numerico. La classe possiede un costruttore privo di argomenti. Nelle librerie standard alcune classi involucro (ad esempio Integer, Long, Float e Double) sono definite estendendo Number.
- Classe ElencoNumeri: ogni oggetto della classe rappresenta un elenco di oggetti Number. Tra i metodi forniti dalla classe vi sono:
	- public int quantiPositivi() Restituisce il numero di oggetti presenti nell'elenco che rappresentano valori positivi.
	- public int quanti() Restituisce il numero totale di oggetti presenti nell'elenco.
	- public double frequenzaPositivi() Restituisce un valore di tipo double uguale alla frequenza dei valori positivi nell'elenco, definita come il rapporto tra il numero di valori positivi e il numero totale di valori presenti nell'elenco. Ad esempio, se l'elenco contiene 10 valori e 3 di questi sono di tipo positivi, la frequenza è 0.3 (cioè 3 diviso 10).
	- public Double sommaDoublePositivi() Restituisce il riferimento a un oggetto di tipo Double che rappresenta la somma di tutti i valori positivi di tipo Double presenti nell'elenco.

1. Scrivete l'implementazione del metodo frequenzaPositivi, senza conoscere l'implementazione di ElencoNumeri, ma utilizzando gli altri metodi forniti dalla classe. In questa versione supponete che l'elenco contenga almeno un elemento.

2. Riscrivete quanto richiesto per l'esercizio precedente in modo che in caso di elenco vuoto venga sollevata una eccezione di tipo ArithmeticException (la classe ArithmeticException fornisce un costruttore che riceve come argomento una stringa).

- 3. La classe ElencoNumeri è implementata mediante un unico campo
- private Number[] valori

che si riferisce ad un array contenente i valori presenti nell'elenco.

Scrivete l'implementazione del metodo sommaDoublePositivi. Ricordate che grazie al meccanismo di unboxing è possibile applicare gli operatori aritmetici e di confronto a riferimenti di tipo Double (non Number!).

Negli esercizi seguenti supponete di disporre anche di una classe concreta di nome Alfa, sottoclasse di Number, che possiede un unico costruttore. Il costruttore riceve un argomento di tipo int. Tra i metodi di Alfa vi è public int intValue() che restituisce il valore specificato al momento della creazione dell'oggetto. Ad esempio, il metodo intValue() di un oggetto costruito invocando new Alfa(10) restituisce 10. Nella classe Number il metodo intValue() `e astratto.

```
4. Considerate le seguenti classi:
public class Beta extends Alfa {
 private int z;
 private static String x = "gatto";
 public Beta(int t) {
   super(t / 2);z = t * 2;
    x = x + x.length();
 }
 public int intValue() {
    return super.intValue() + z;
  }
 public static int getStatico() {
    return x.length();
  }
}
```

```
class Prova {
 public static void main(String[] args) {
    System.out.println(Beta.getStatico()); //1
    Alfa a = new Beta(9);
   System.out.println(a.intValue()); //2
    a = new Alfa(4);System.out.println(a.intValue()); //3
    System.out.println(Beta.getStatico()); //4
  }
}
```
Scrivete in ogni riquadro l'output prodotto dall'istruzione di stampa seguita dal commento indicato:

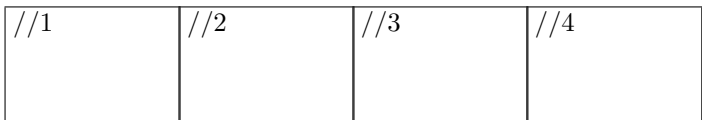

5. Oltre alle classi degli esercizi precedenti, considerate una classe concreta Gamma che estende Alfa e implementa un'interfaccia In, e una classe astratta Delta che estende Number.

a. Nel riquadro che precede ciascuna affermazione, scrivete V se l'affermazione è vera, F se è falsa:

Gamma deve fornire l'implementazione del metodo intValue

Number è un supertipo di In

Delta è priva di costruttore

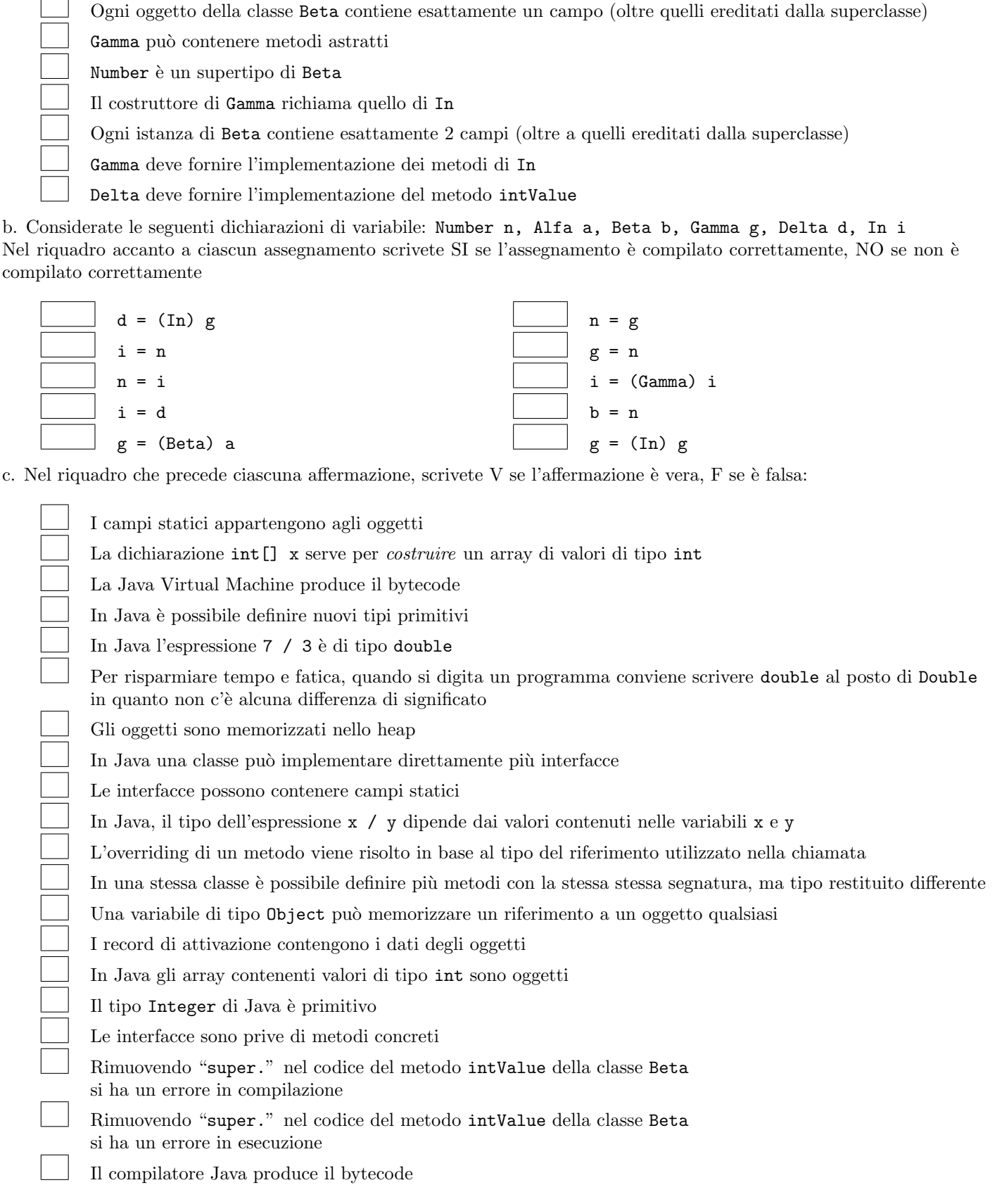

6. Considerate la dichiarazione di variabile String[] nomi e il seguente frammento di codice:

```
int x = 2;
try {
  do
    x = 1 + x / \text{nomi}[x].\text{length}();
  while (x / x == x);
} catch (ArithmeticException e) {
  x = x + 12;
} catch (ArrayIndexOutOfBoundsException e) {
  x = x + 49;
} catch (NullPointerException e) {
  x = x + 22;}
```
Ricordate che:

- ArithmeticException viene sollevata in caso di anomalie nel calcolo di operazioni aritmetiche,
- ArrayIndexOutOfBoundsException viene sollevata quando si tenti di accedere a una posizione inesistente in un array,
- NullPointerException viene sollevata quando si tenti di accedere a un oggetto tramite un riferimento null,
- "" indica la stringa vuota.

Per ognuno dei seguenti casi:

- se l'esecuzione termina scrivete nel riquadro corrispondente il valore della variabile x dopo l'esecuzione,
- se l'esecuzione non termina scrivete nel riquadro il simbolo  $\infty$  o la parola "infinito".
- (a) L'array riferito da nomi contiene (nell'ordine indicato) riferimenti a oggetti che rappresentano le stringhe "formica", "ape", "".
- (b) nomi contiene null.
- (c) L'array riferito da nomi contiene (nell'ordine indicato) riferimenti a oggetti che rappresentano le stringhe "formica", "", "cane".
- (d) L'array riferito da nomi contiene (nell'ordine indicato) riferimenti a oggetti che rappresentano le stringhe "", "bue", "cane", "ape".
- 7. Considerate il seguente metodo ricorsivo. Scrivete il risultato restituito dalle chiamate indicate nei due riquadri:

```
\ldots int f(int x) {
  if (x \leq 1)return 2;
  else
    return x * f(x / 2) + 3;
}
```
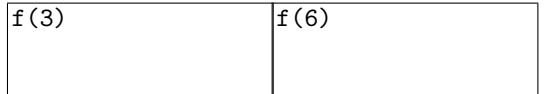

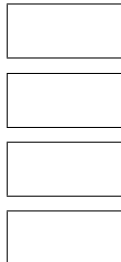

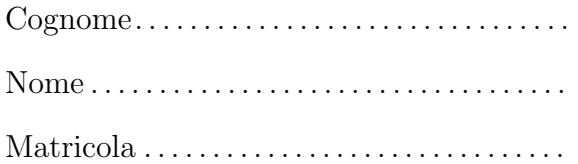

## Programmazione

Prova scritta del 22 settembre 2014 TEMPO DISPONIBILE: 2 ore

Negli esercizi proposti si utilizzano le seguenti classi:

- Classe astratta Number: ogni oggetto della classe rappresenta un valore numerico. La classe possiede un costruttore privo di argomenti. Nelle librerie standard alcune classi involucro (ad esempio Integer, Long, Float e Double) sono definite estendendo Number.
- Classe ElencoNumeri: ogni oggetto della classe rappresenta un elenco di oggetti Number. Tra i metodi forniti dalla classe vi sono:
	- public int quantiPositivi() Restituisce il numero di oggetti presenti nell'elenco che rappresentano valori positivi.
	- public int quanti() Restituisce il numero totale di oggetti presenti nell'elenco.
	- public double frequenzaPositivi() Restituisce un valore di tipo double uguale alla frequenza dei valori positivi nell'elenco, definita come il rapporto tra il numero di valori positivi e il numero totale di valori presenti nell'elenco. Ad esempio, se l'elenco contiene 10 valori e 3 di questi sono di tipo positivi, la frequenza è 0.3 (cioè 3 diviso 10).
	- public Double sommaDoublePositivi() Restituisce il riferimento a un oggetto di tipo Double che rappresenta la somma di tutti i valori positivi di tipo Double presenti nell'elenco.

1. Scrivete l'implementazione del metodo frequenzaPositivi, senza conoscere l'implementazione di ElencoNumeri, ma utilizzando gli altri metodi forniti dalla classe. In questa versione supponete che l'elenco contenga almeno un elemento.

2. Riscrivete quanto richiesto per l'esercizio precedente in modo che in caso di elenco vuoto venga sollevata una eccezione di tipo ArithmeticException (la classe ArithmeticException fornisce un costruttore che riceve come argomento una stringa).

- 3. La classe ElencoNumeri è implementata mediante un unico campo
- private Number[] valori

che si riferisce ad un array contenente i valori presenti nell'elenco.

Scrivete l'implementazione del metodo sommaDoublePositivi. Ricordate che grazie al meccanismo di unboxing è possibile applicare gli operatori aritmetici e di confronto a riferimenti di tipo Double (non Number!).

Negli esercizi seguenti supponete di disporre anche di una classe concreta di nome Alfa, sottoclasse di Number, che possiede un unico costruttore. Il costruttore riceve un argomento di tipo int. Tra i metodi di Alfa vi è public int intValue() che restituisce il valore specificato al momento della creazione dell'oggetto. Ad esempio, il metodo intValue() di un oggetto costruito invocando new Alfa(10) restituisce 10. Nella classe Number il metodo intValue() `e astratto.

```
4. Considerate le seguenti classi:
public class Beta extends Alfa {
 private int z;
 private static String x = "topo";
 public Beta(int t) {
    super(t / 2);z = t * 2;
    x = x + x.length();
 }
 public int intValue() {
    return super.intValue() + z;
  }
 public static int getStatico() {
    return x.length();
  }
}
```

```
class Prova {
 public static void main(String[] args) {
   System.out.println(Beta.getStatico()); //1
   Alfa a = new Beta(7);
   System.out.println(a.intValue()); //2
   a = new Alta(3);System.out.println(a.intValue()); //3
   System.out.println(Beta.getStatico()); //4
 }
}
```
Scrivete in ogni riquadro l'output prodotto dall'istruzione di stampa seguita dal commento indicato:

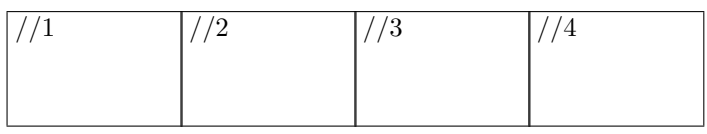

5. Oltre alle classi degli esercizi precedenti, considerate una classe concreta Gamma che estende Alfa e implementa un'interfaccia In, e una classe astratta Delta che estende Number.

a. Nel riquadro che precede ciascuna affermazione, scrivete V se l'affermazione è vera, F se è falsa:

Gamma deve fornire l'implementazione del metodo intValue Number è un supertipo di Beta Number è un supertipo di In Delta deve fornire l'implementazione del metodo intValue Il costruttore di Gamma richiama quello di In Gamma deve fornire l'implementazione dei metodi di In Gamma pu`o contenere metodi astratti Ogni oggetto della classe Beta contiene esattamente un campo (oltre quelli ereditati dalla superclasse) Ogni istanza di Beta contiene esattamente 2 campi (oltre a quelli ereditati dalla superclasse)

Delta è priva di costruttore

b. Considerate le seguenti dichiarazioni di variabile: Number n, Alfa a, Beta b, Gamma g, Delta d, In i Nel riquadro accanto a ciascun assegnamento scrivete SI se l'assegnamento è compilato correttamente, NO se non è compilato correttamente

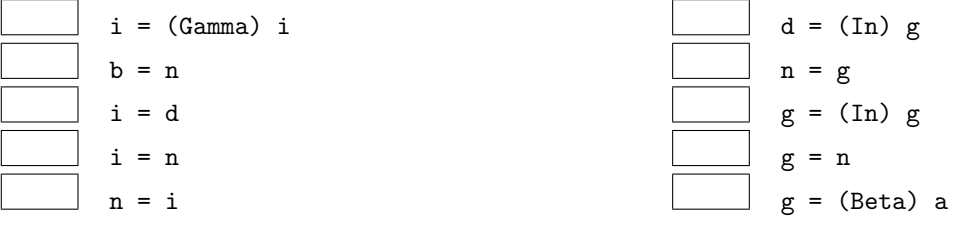

c. Nel riquadro che precede ciascuna affermazione, scrivete V se l'affermazione è vera, F se è falsa:

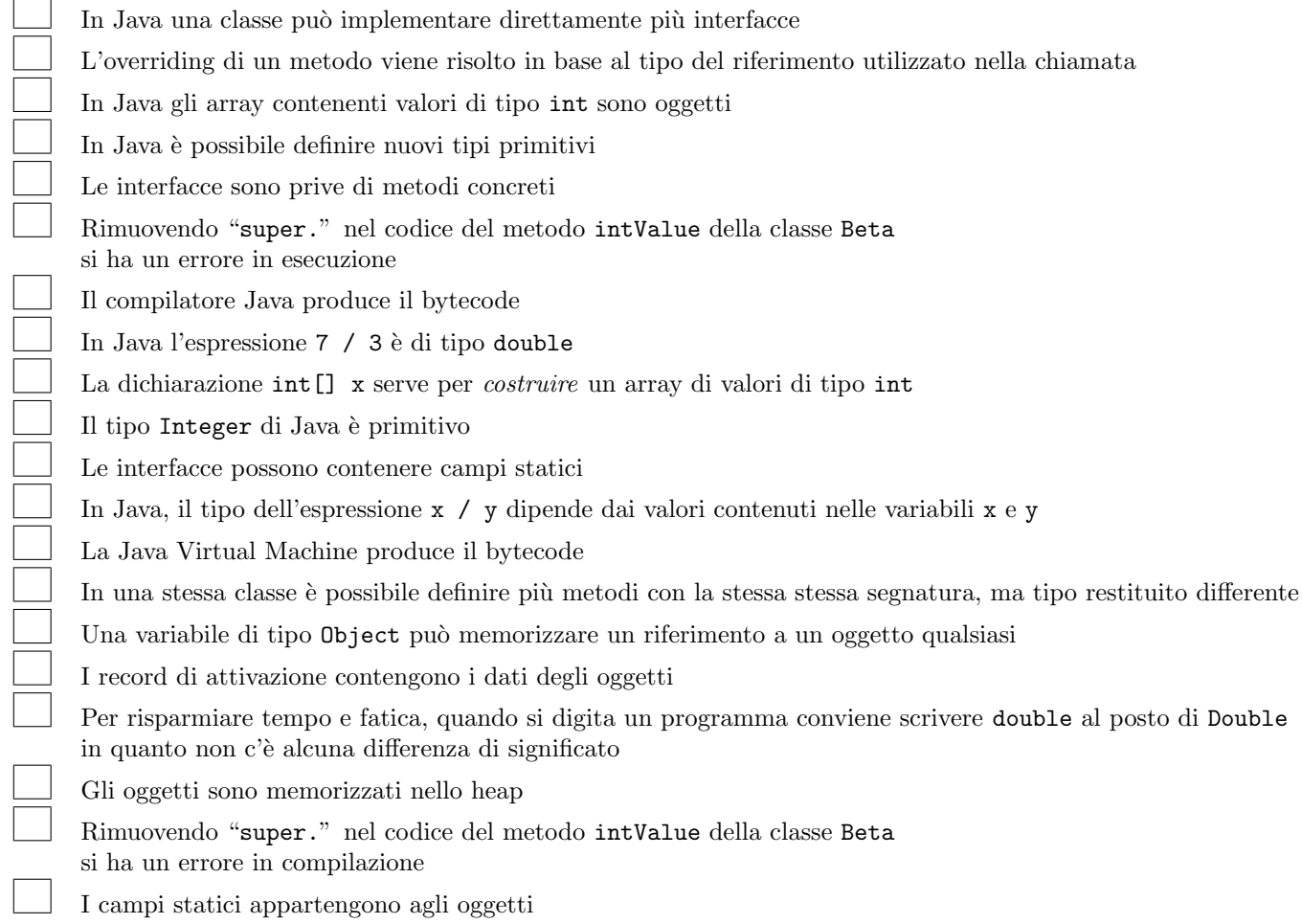

6. Considerate la dichiarazione di variabile String[] nomi e il seguente frammento di codice:

```
int x = 2;
try {
  do
    x = 1 + x / \text{nomi}[x].\text{length}();
  while (x / x == x);
} catch (ArithmeticException e) {
  x = x + 15;
} catch (ArrayIndexOutOfBoundsException e) {
  x = x + 37;} catch (NullPointerException e) {
  x = x + 46;
}
```
Ricordate che:

- ArithmeticException viene sollevata in caso di anomalie nel calcolo di operazioni aritmetiche,
- ArrayIndexOutOfBoundsException viene sollevata quando si tenti di accedere a una posizione inesistente in un array,
- NullPointerException viene sollevata quando si tenti di accedere a un oggetto tramite un riferimento null,
- "" indica la stringa vuota.

Per ognuno dei seguenti casi:

- se l'esecuzione termina scrivete nel riquadro corrispondente il valore della variabile x dopo l'esecuzione,
- se l'esecuzione non termina scrivete nel riquadro il simbolo  $\infty$  o la parola "infinito".
- (a) L'array riferito da nomi contiene (nell'ordine indicato) riferimenti a oggetti che rappresentano le stringhe "", "bue", "cane", "ape".
- (b) L'array riferito da nomi contiene (nell'ordine indicato) riferimenti a oggetti che rappresentano le stringhe "formica", "", "cane".

```
(c) nomi contiene null.
```
- (d) L'array riferito da nomi contiene (nell'ordine indicato) riferimenti a oggetti che rappresentano le stringhe "formica", "ape", "".
- 7. Considerate il seguente metodo ricorsivo. Scrivete il risultato restituito dalle chiamate indicate nei due riquadri:

```
\ldots int f(int x) {
  if (x \leq 1)return 3;
  else
    return x * f(x / 2) + 2;
}
```
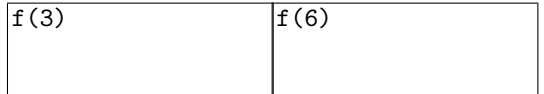

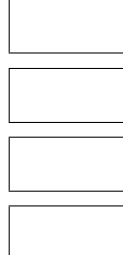